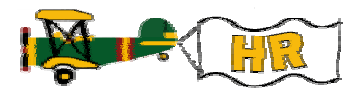

## **Position Budget Adjustment History**

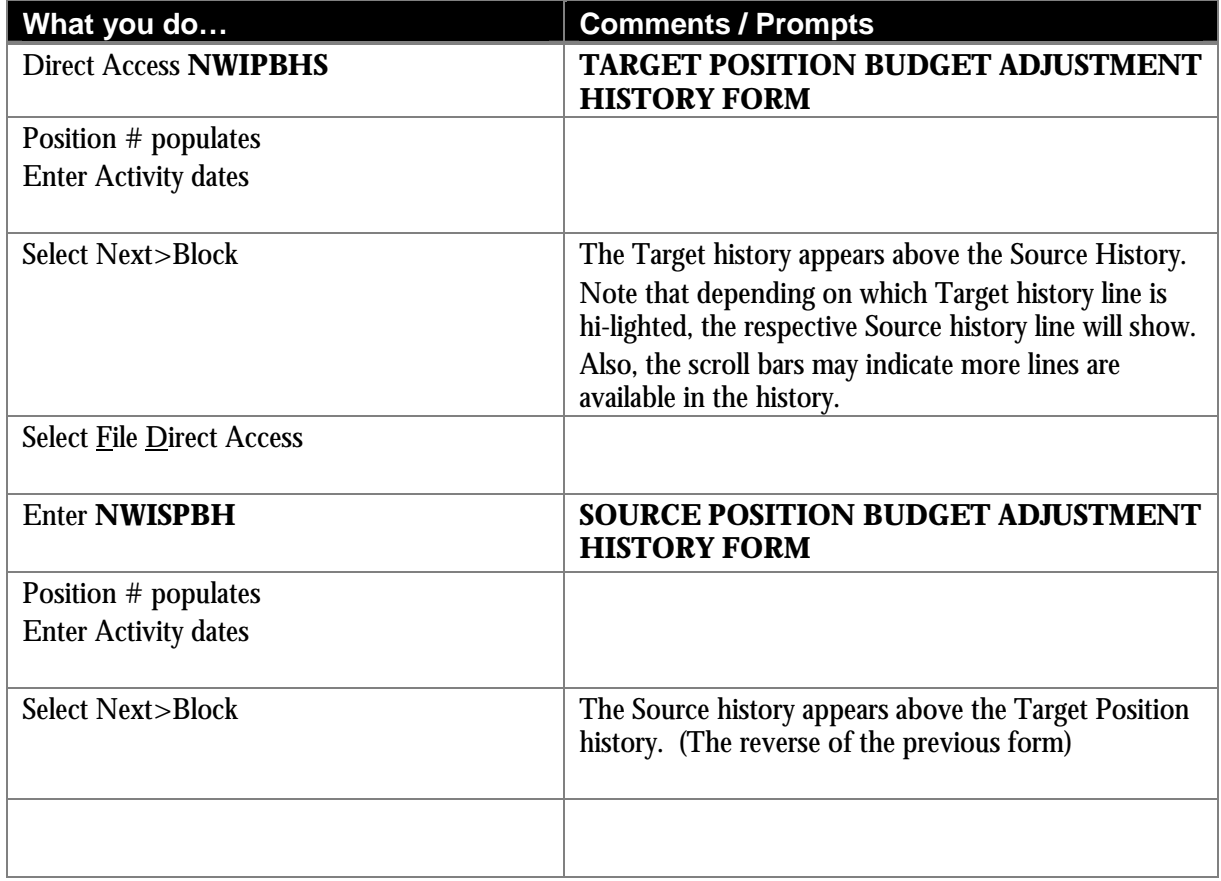

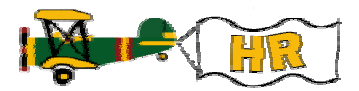

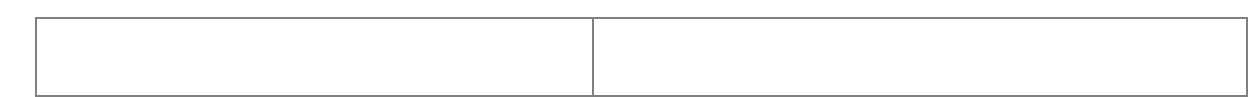